Dossier

# Mdp: Caractères de position et de dispersion (moyenne, médiane, écart type), pour une série statistique à une variable:

## 1 Enoncés d'exercices

### **1.1 Pile ou Face**

On jette une pièce 30 fois de suite. On construit la série statistique :  $(x_1, x_2, \dots, x_{30})$ , o  $x_k = 1$  si au lancer numéro k, on a obtenu pile,  $x_k = 0$  si au lancer numéro k, on a obtenu face. (Pour obtenir cette série statistique, on pourra utiliser la fonction aléatoire de sa calculatrice).

- 1. Inscrivez vos résultats dans un tableau.
- 2. Calculez la moyenne et l'écart type de cette série statistique.
- 3. Que pensez vous de la valeur de la moyenne obtenue?

#### **1.2** Notes d'élèves

Dans plusieurs établissement on a collecté, à la fin de l'année scolaire, toutes les notes de mathématiques au Bac des lycéens par établissement. On va faire une étude statistique de chaque lycée sondé.

1. Calculer, avec la calulatrice, la moyenne et l'écart-type des séries statistiques ci-dessous:

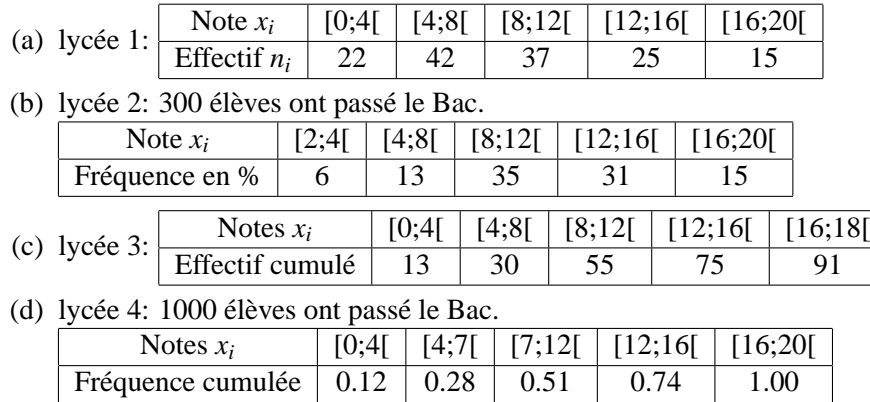

- 2. Suivant la présentation des données des tableaux précédents, choisissez une représentation graphique adaptée pour chaque lycée.
- 3. Quel est le meilleur lycée?
- 4. Quel est le lycée ou l'on a le plus de chance d'avoir au moins la moyenne en mathématique au Bac?

#### **1.3 Consommation hebdomadaire de Fioul**

Depuis la rentrée, chaque semaine, durant 6 semaines, le gestionnaire d'un lycée note la consommation de Fioul de la chaudière  $x$  en litres. Il obtient les résultats suivants:

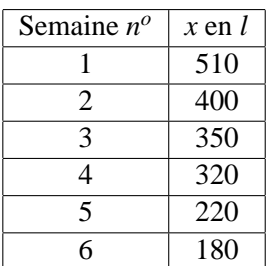

- 1. Placez les 6 points de cette série statistique dans un repère o, en abscisses, 1 cm représente une semaine, et, en ordonnées, 1 cm représente 100L.
- 2. Calculez la consommation totale de Fioul durant ces six semaines.
- 3. Au bout de combien de jours le lycée a-t'il consommé la moitié du Fioul?
- 4. Calculez la moyenne et l'écart type de cette série statistique.
- 5. Au bout de 13 semaines, estimez la consommation en Fioul du lycee. ´
- 6. Au bout de 50 jours le lycée aura consommé environ combien de Fioul?

#### **1.4** Les gélinottes huppées

Afin d'étudier la structure de la population des gélinottes huppées abattues par les chasseurs, Réginald Ouellet, du service de la faune du Québec, a entrepris une recherche sur le dimorphisme sexuel de cette espèce. Parmi les variables mesurées figure la longueur de la rectrice centrale (plume de la queue). Les résultats obtenus en mm sur un échantillon de 50 mâles juvéniles apparaissent sur le tableau suivant:

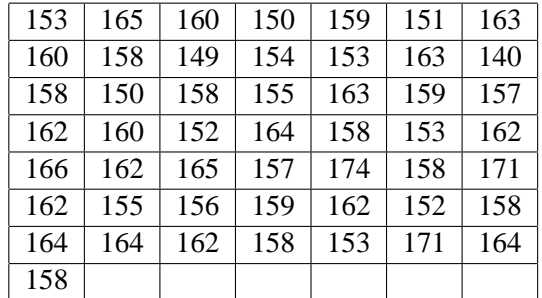

- 1. Chercher l'étendue de cette série statistique à une variable.
- 2. Regrouper par classe de 5mm la série précédente
- 3. Calculer sa moyenne:  $\bar{x}$ , son écart-type  $\bar{s}_x$
- 4. Réprésenter ces données avec un diagramme en baton ou un histogramme.
- 5. Calculer la médiane.
- 6. On suppose que l'on peut approcher la répartition du caractère étudié à l'aide de la loi normale de moyenne  $\bar{x}$  et d'écart-type  $\bar{s}_x$ .

Expliquez pourquoi environ 95% de cette population a la longueur de la rectrice centrale comprise entre  $\bar{x} - 2\bar{s}_x$  et  $\overline{x}+2\overline{s}_{r}$ .

Est-ce bien le cas pour l'échantillon étudié?

#### **1.5 Resultats au C.A.P.E.S. 2000 ´**

Voici des résultats sur une épreuve écrite du C.A.P.E.S: Nombres de copies non nulle: 7490

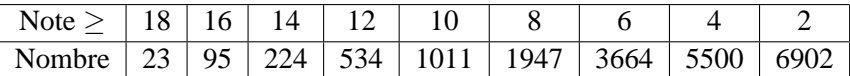

- 1. Calculer la moyenne, la médiane et l'écart-type de cette série statistique.
- 2. Sachant que 2500 candidats ont été admissibles, estimez la note du dernier admissible:  $v_0$ .
- 3. Combien y-a-t'il de candidats qui ont une note égale à  $v_0$  à 10<sup>-1</sup> prés? égale à  $v_0$  à 5 × 10<sup>-1</sup> prés? égale à  $v_0$  à 1 prés?

#### **1.6 Maintenance des sytèmes mécaniques automatisés**

La chaîne étudiée est destinée à la fabrication de pièces métalliques. On étudie la longueur de ces pièces. Une pièce est acceptable si sa longuer varie entre 891.50 mm et 897.50 mm. On note *IT* l'amplitude de tolérance: *IT* := 897.50 − 891.50 = 6.

Un contrôle sur un échantillon de 100 pièces fournit la série statistique suivante:

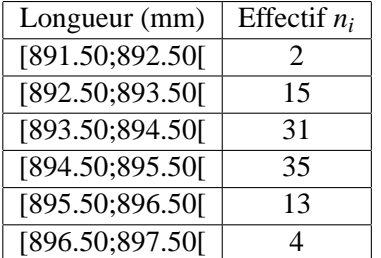

On affecte à chaque classe la valeur de son centre.

- 1. Donnez la moyenne  $\bar{x}$  et l'écart type  $\sigma$  de cette série statistique (valeurs arrondies au centième).
- 2. On appelle coefficient d'aptitude machine (C.A.M.) le rapport:  $\frac{IT}{6\sigma}$ , (ce qui se justifie par le fait que 99% des pièces ont une longueur appartenant à l'intervalle  $[\bar{x}-3\sigma,\bar{x}+3\sigma]$ ).
	- (a) Calculez le C.A.M. de la machine.
	- (b) Lorsque la machine est bien adaptée, le C.A.M. est supérieur ou égal à 1. Dans le cas étudié, la machine nécessite-t-elle une intervention de la maintenance?

## **2 Travail demande au candidat ´**

- 1. Parmis tous les exercices proposes, choisir au moins trois exercices pertinent relevant de ce dossier. ´
- 2. Le candidat justifiera son choix d'exercices. Il expliquera aussi pourquoi il a préféré prendre tel exercice plutôt que tel autre.
- 3. Il sera demandé au candidat d'expliqur au jury le lien entre les statistiques et les probabilités aux travers de certains de ces exercices.
- 4. Le candidat est libre de proposer en plus des exercices issues d'ouvrages du secondaire.